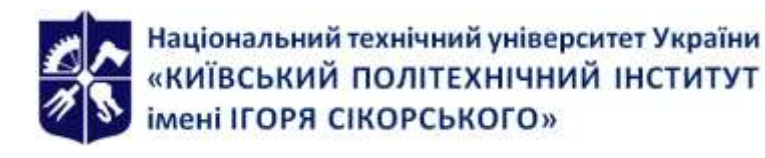

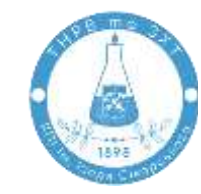

**Кафедра технології неорганічних речовин, водоочищення та загальної хімічної технології**

# **Комп'ютерні програмні пакети в технологіях**

## **неорганічних речовин**

## **Робоча програма освітньої компоненти (Силабус)**

**Реквізити освітньої компоненти**

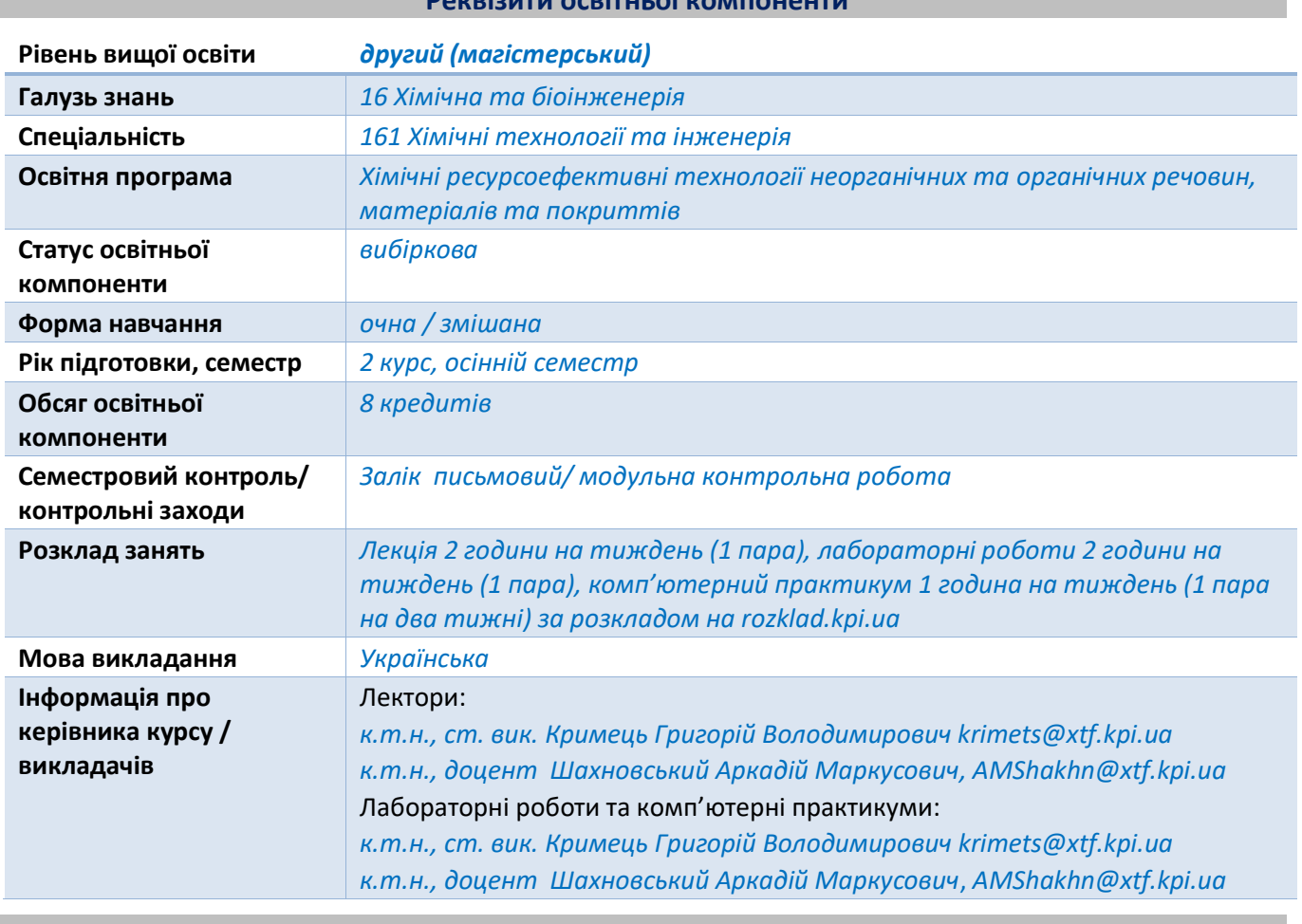

#### **Програма освітньої компоненти**

#### **1. Опис освітньої компоненти, її мета, предмет вивчання та результати навчання**

*Розробка, впровадження та експлуатація енергозберігаючих, екологічно безпечних технологій у хімічному виробництві завжди пов'язані із проведенням низки досліджень, які вимагають, зокрема, розрахунку хіміко-технологічних процесів (ХТП) та систем (ХТС), їх аналізу в різних умовах функціонування. Складність вирішення таких задач обумовлена складною природою хіміко-технологічних процесів. Тому для розрахунку ХТП та ХТС було розроблено низку обчислювальних методів, що знайшли своє втілення у сучасному програмному забезпеченні.*

*Володіння сучасними комп'ютерними програмними пакетами для розрахунку хімікотехнологічних процесів та систем – важлива складова кваліфікації магістра з хімічних технологій та інженерії то його конкурентоспроможності на ринку праці.* 

*Предмет освітньої компоненти: застосування комп'ютерних програмних пакетів в технологіях неорганічних речовин з метою зниження трудомісткості, а також підвищення якості процесів використання інформації.*

*Метою освітньої компоненти є формування здатності використовувати фундаментальні та прикладні знання і досвід в оперуванні основними поняттями, сучасними принципами та підходами системного аналізу, новітніми методами та комп'ютерними засобами аналізу при розробленні та дослідженні складних процесів та систем.*

*Після засвоєння навчальної освітньої компоненти здобувачі вищої освіти мають продемонструвати такі результати навчання:* 

#### *Фахові компетентності*

*К2. Здатність застосовувати знання у практичних ситуаціях.*

*К8. Здатність використовувати сучасне спеціальне наукове обладнання та програмне забезпечення при проведенні експериментальних досліджень і здійсненні дослідноконструкторських розробок у сфері хімічних технологій та інженерії.*

#### *Програмні результати навчання*

*ПР6. Розробляти та реалізовувати проекти в сфері хімічних технологій та дотичні до неї міждисциплінарні проекти з урахуванням соціальних, економічних, екологічних та правових аспектів.*

*ПР9. Знання сучасних методів дослідження, приладів та обладнань, програмного забезпечення в галузі кондиціювання та очищення води.*

## **2. Пререквізити та постреквізити освітньої компоненти (місце в структурно-логічній схемі навчання за відповідною освітньою програмою)**

*Пререквізити: диплом рівня «бакалавр» за спеціальністю 161 «Хімічні технології та інженерія»: знання у хімічній технології та інженерії на бакалаврському рівні. Також матеріал освітньої компоненти базується на знаннях, що отримані у курсах «Сучасні методи кондиціювання та очищення води», «Фізико-хімія сучасних неорганічних матеріалів». Постреквізити освітньої компоненти: матеріал освітньої компоненти може бути використаний для виконання магістерської дисертації, у подальшій професійній діяльності.*

#### **3. Зміст освітньої компоненти**

*Частина 1. Загальноінформаційна підготовка та комп'ютерна хімія*

*Тема 1.1 Основи роботи з науково-технічною інформацією*

*Поняття про науковий та навчальний інформаційний пошук. Основні види інформаційного пошуку. Інструменти отримання цільової інформації. Пошукова система Google Scholar. Навчальні платформи Coursera, EdX, Udemy.*

*Робота з програмним забезпеченням Microsoft Office. Оформлення текстових документів в середовищі MS Word. Обробка та візуалізація даних у середовищі MS Excel.* 

*Основи створення наукової презентації. Перспективи використання штучного інтелекту та машинного навчання в хімічній інженерії.*

*Обробка та візуалізація даних в пакеті Origin. Спеціальні можливості пакету Origin*

Тема 1.2 *Розрахунок термодинамічних та кінетичних закономірностей з використанням сучасних програмних продуктів*

*Основні поняття та визначення. Розрахунок термодинамічних характеристик органічних складових з використанням метода Караша. Базові підходи в моделюванні молекул,* 

*кристалів, наночасток. Метод молекулярної механіки (ММ), напіемпіричні методи ( АМ1, РМ3,ZINDO та інші), метод DFT, Monte-Carlo.*

*Тема 1.3* Програмні продукти для молекулярних розрахунків

*Програмний комплекс HyperChem, NWChem. Особливості використання на різних типах комп'ютерів. Базові фукнції вводу виводу, вибору методу обчислень та візуалізації отриманих даних. Розрахунок основних термодинамічних характеристик молекул, електронних та інфрачервоних спектрів.*

*Тема 1.4 Побудова розрахункових спектрів*

*Використання пакету ChemBioOffice для прогнозування ЯМР спектрів. Візуалізація результатів розрахунків в програмі Vesta, Avogadro*

*Частина 2. Комп'ютерні програмні пакети для розрахунку хіміко-технологічних систем.*

*Тема 2.1 Аналіз структури хіміко-технологічних систем*

*Зображення структур ХТС в вигляді графів та таблиць. Алгоритми виділення комплексів. Визначення послідовності розрахунку розімкнених ХТС. Визначення оптимальної множини розірваних дуг*

*Тема 2.2. Програмне забезпечення для моделювання та дослідження ХТС.*

*Огляд програм-симуляторів. Програми з інтегрованого пакету Aspen Suite (Aspen Plus, Hysys). Програма-симулятор UNISIM Design. Програма-симулятор ChemCAD. Інші пакетисимулятори.*

*Тема 2.3. Основні прийоми та етапи побудування технологічних схем у пакеті ChemCAD*

*Етапи моделювання ХТС. Створення нового файлу технологічної схеми. Вибір інженерних одиниць виміру (технічних розмірностей). Побудова технологічної схеми. Розміщення зображень апаратів. Редагування зображень апаратів. Зображення потоків на технологічній схемі. Редагування потоків на технологічній схемі. Редагування ID (ідентифікаційних номерів) апаратів та потоків. Збереження технологічної схеми.* 

*Вибір індивідуальних компонентів (речовин). Ідентифікаційні номери речовин. Стандартний банк даних речовин СhemCad. Введення нової речовини до банку даних. Завдання списку хімічних компонентів.* 

*Фазові рівноваги в хімічній технології. Рівняння стану. Теромодинамічні функції та рівновага. Рівновага «пара-рідина», «рідина-рідина», «рідина -тверда речовина». Рівняння для оцінювання змін ентропії та ентальпії. Отримання довідково-експериментальних даних щодо рівноваги.*

*Вибір теплофізичних властивостей суміші. Вибір розрахункових термодинамічних моделей. Вибір моделі для розрахунку коефіцієнтів рівноваги. Вибір моделі для розрахунку ентальпії. Завдання параметрів потоків живлення і потоків, що розриваються. Вибір параметрів збіжності для розрахунку схем із рециклами. Введення параметрів обладнання.*

*Тема 2.4. Математичне моделювання апаратів у ChemCAD.*

*Введення параметрів обладнання. Теплообмінник. Модулі ректифікації. Модуль ректифікації TOWR.*

*Модулі для моделювання хімічної реакції. Модуль Stoichiometric Reactor (SREA). Модуль Equilibrium Reactor (EREA). Модуль Kinetic Reactor (KREA) Модуль реактора періодичної дії BREACT. Меню реактора періодичної дії. Модуль "Cont" (Контролер)*

## *Тема 2.5. Математичне моделювання ХТС у ChemCAD.*

*Моделювання технологічної схеми. Інтерактивний перегляд результатів. Перегляд результатів обчислення. Перегляд за допомогою меню Results (Результати). Перегляд результатів за допомогою меню Plot (Графік). Формування звіту.*

*Використання контролерів. Поняття про оптимізацію стаціонарних режимів ХТС.*

## **4. Навчальні матеріали та ресурси**

*Навчальні матеріали, зазначені нижче, доступні у бібліотеці університету та у бібліотеці кафедри технології неорганічних речовин, водоочищення та загальної хімічної технології. Обов'язковою до вивчення є базова література, інші матеріали – факультативні. Розділи та теми, з якими здобувач вищої освіти має ознайомитись самостійно, викладач зазначає на лекційних та практичних заняттях. Базове програмне забезпечення здобувачі вищої освіти можуть отримати у режимі хмарних обчислень [7].*

## *Базова:*

- *1. Комп'ютерні програмні пакети в технологіях неорганічних речовин [Електронний ресурс]: навчальний посібник для студентів спеціальності 161 «Хімічні технології та інженерія» / КПІ ім. Ігоря Сікорського ; Уклад.: А.М. Шахновський, О.О. Квітка – Електронні текстові данні (1 файл: 2,37 Мбайт). – Київ: КПІ ім. Ігоря Сікорського, 2022. – 100 с.*
- *2. Szekely G. Sustainable process engineering. De Gruyter, 2021. 320 p.*

## *Додаткова*

- *3. Chemical Engineering Process Simulation, 2nd Edition. Ed. by D.Foo. Elsevier, 2022. 496 p.*
- *4. Krijnen W. P., Wit E. C. Computational and Statistical Methods for Chemical Engineering. CRC Press, 2023. 392 p.*

## *Інформаційні ресурси*

- *5. Introduction to Software for Chemical Engineers. URL: https://www.pdfdrive.com/introduction-to-software-for-chemical-engineerse39565591.html*
- *6. HYSYS : An Introduction to Chemical Engineering Simulation. URL: https://www.pdfdrive.com/hysys-an-introduction-to-chemical-engineering-simulationd2591237.html*
- *7. Дистанційний курс Google G Suite for Education. Режим доступу: Google Classroom (Google G Suite for Education, домен LLL.kpi.ua, платформа Sikorsky-distance); код курсу надається викладачем.*
- *8. Free CHEMCAD for Students. https://www.process-simulationcup.com/competition/freechemcad/*

**Навчальний контент**

**5. Методика опанування освітньої компоненти**

*Вичитування лекцій з освітньої компоненти проводиться паралельно з виконанням здобувачами вищої освіти лабораторних робіт та робіт комп'ютерного практикуму і розглядом ними питань, що виносяться на самостійну роботу. При читані лекцій при змішаному навчанні застосовуються засоби для відеоконференцій (Google Meet, Zoom, тощо) та ілюстративний матеріал у вигляді презентацій. Після кожної лекції рекомендується ознайомитись з матеріалами, рекомендованими для самостійного вивчення, а перед наступною лекцією – повторити матеріал попередньої. Навчальні матеріали розміщені на платформі Sikorsky-distance [11].*

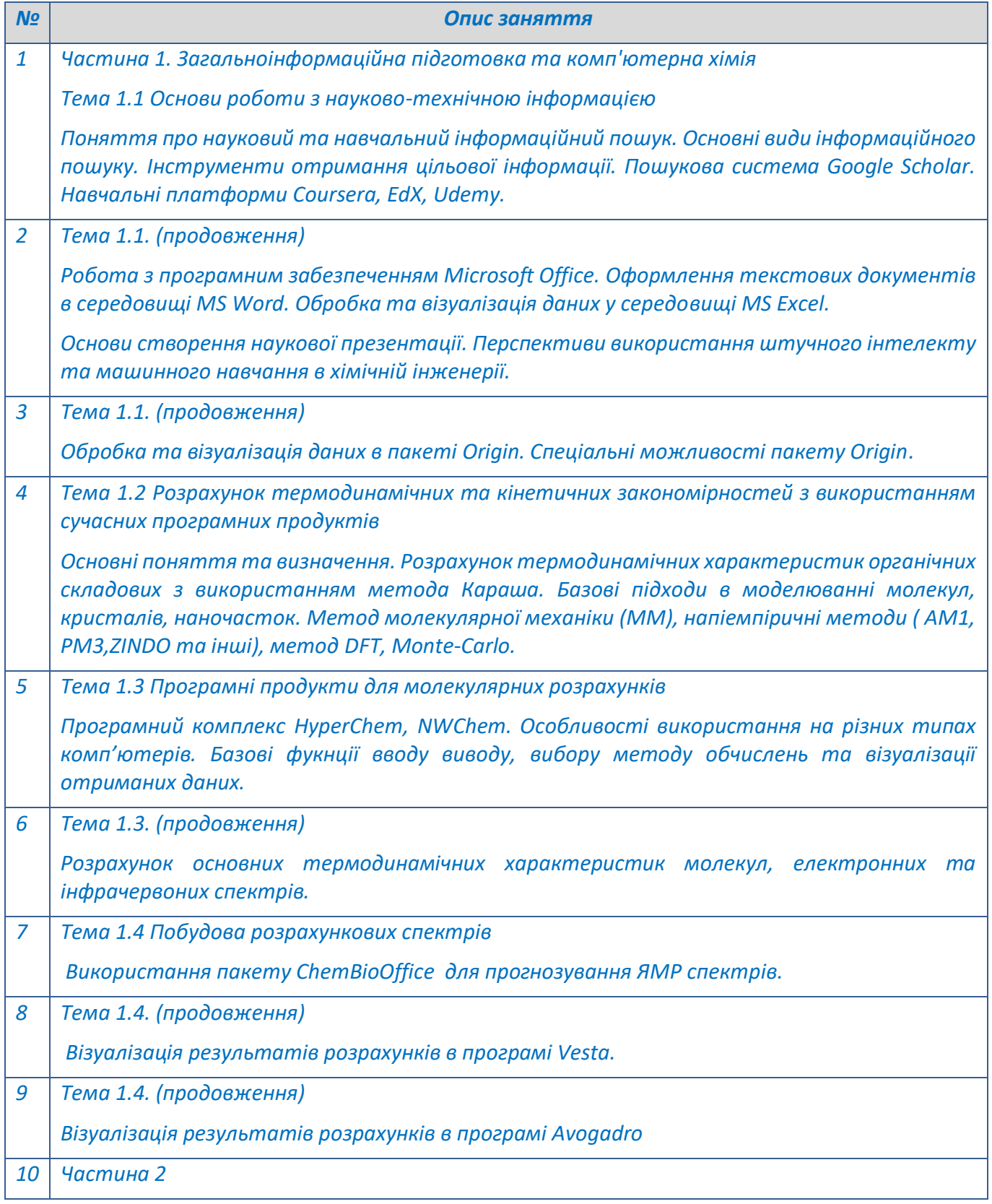

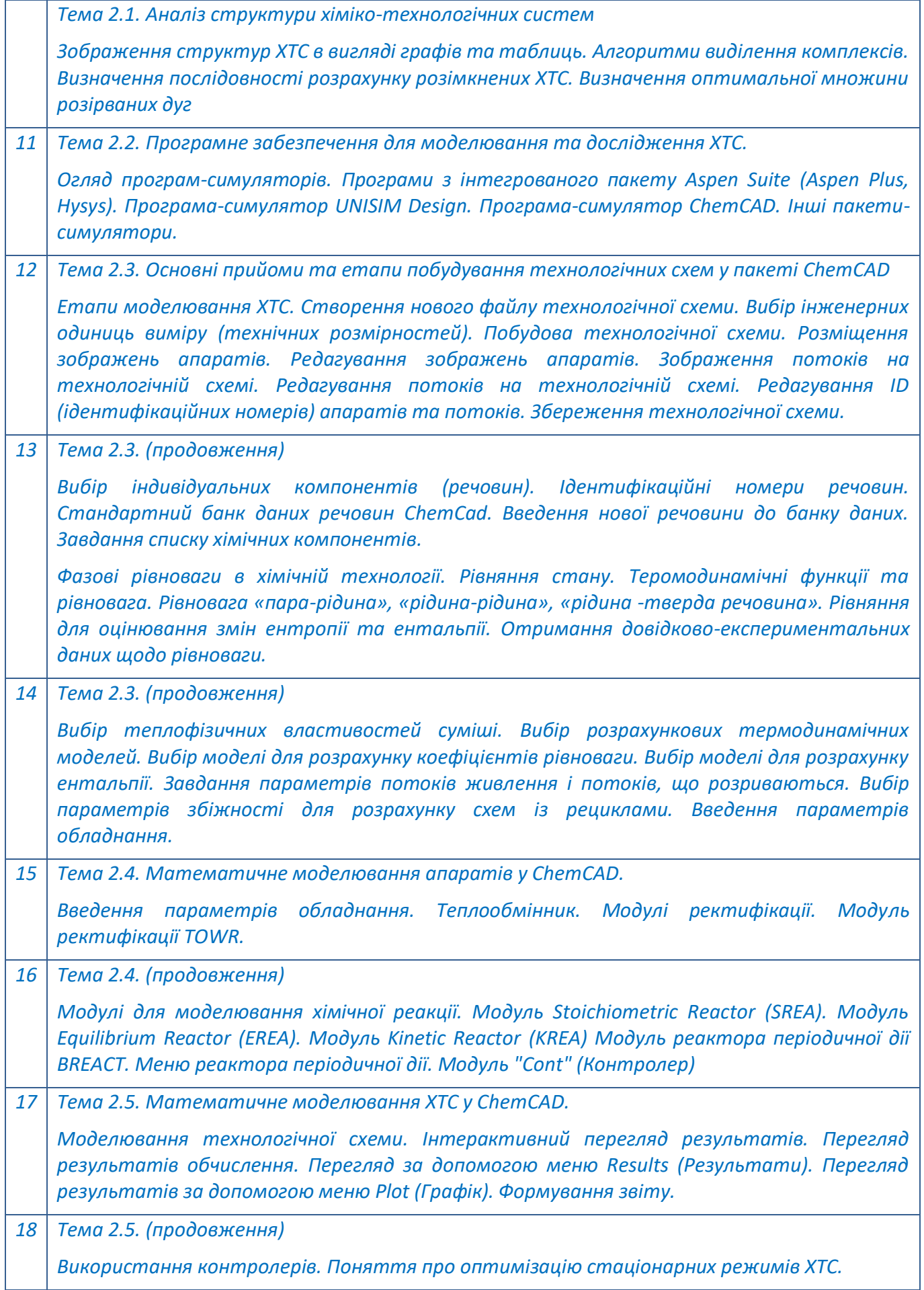

## *Комп'ютерний практикум*

*Метою комп'ютерного практикуму є закріплення теоретичних знань, отриманих на лекціях та в процесі самостійної роботи з літературними джерелами в ході вивчення освітньої компоненти. Матеріал комп'ютерного практикуму спрямований на опанування прийомів роботи у сучасних програмних середовищах розрахунку хіміко-технологічних процесів та систем.* 

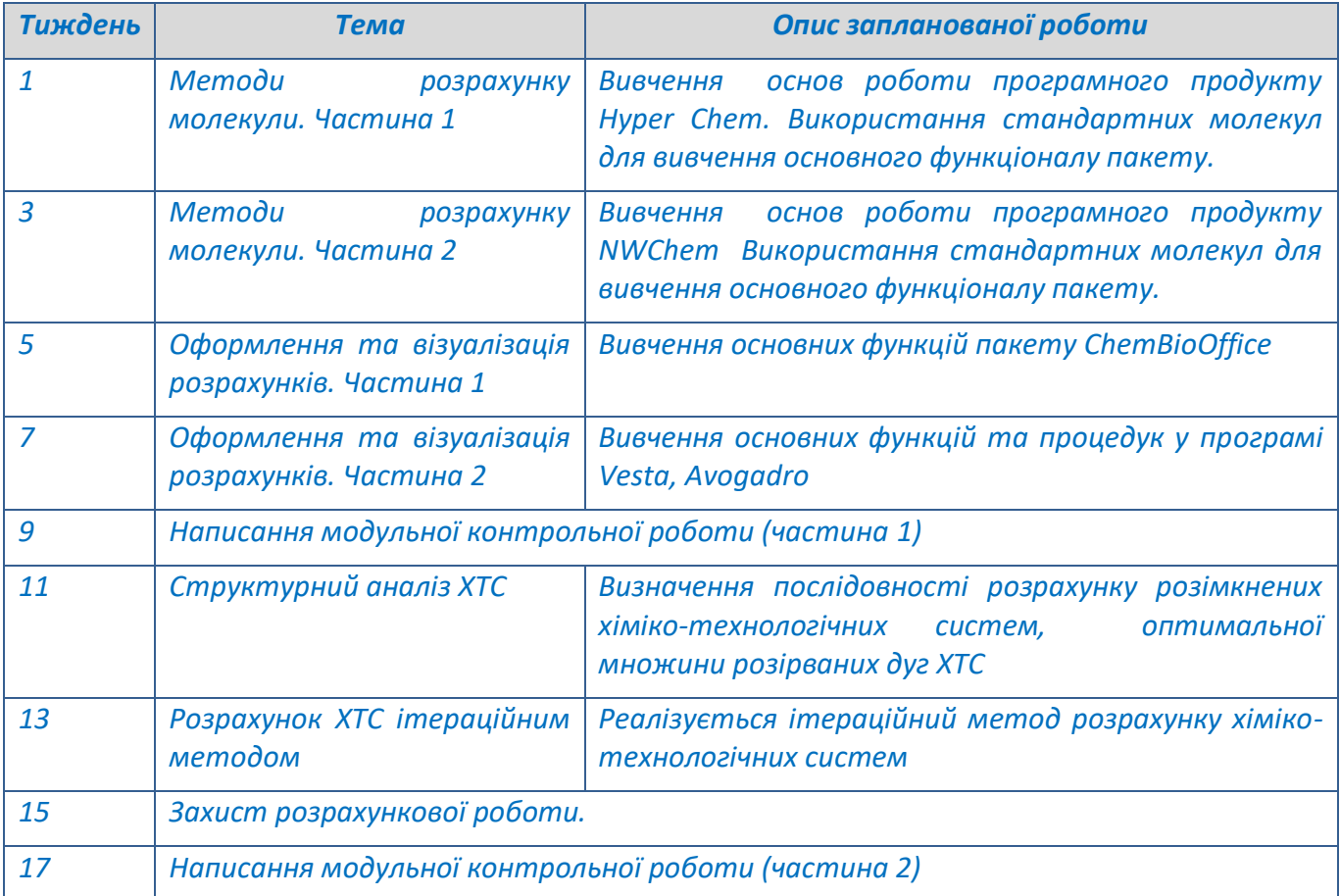

## *Лабораторні роботи*

*Метою лабораторних робіт одержання досвіду розв'язання практичних задач хімічної технології шляхом розрахунку хіміко-технологічних процесів та систем із застосуванням програмних середовищ.* 

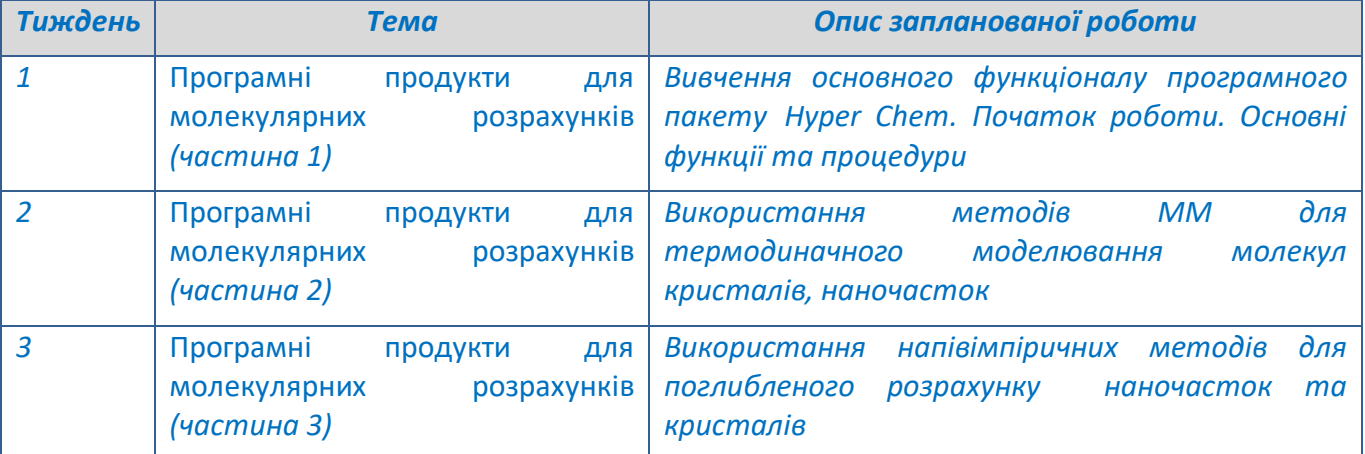

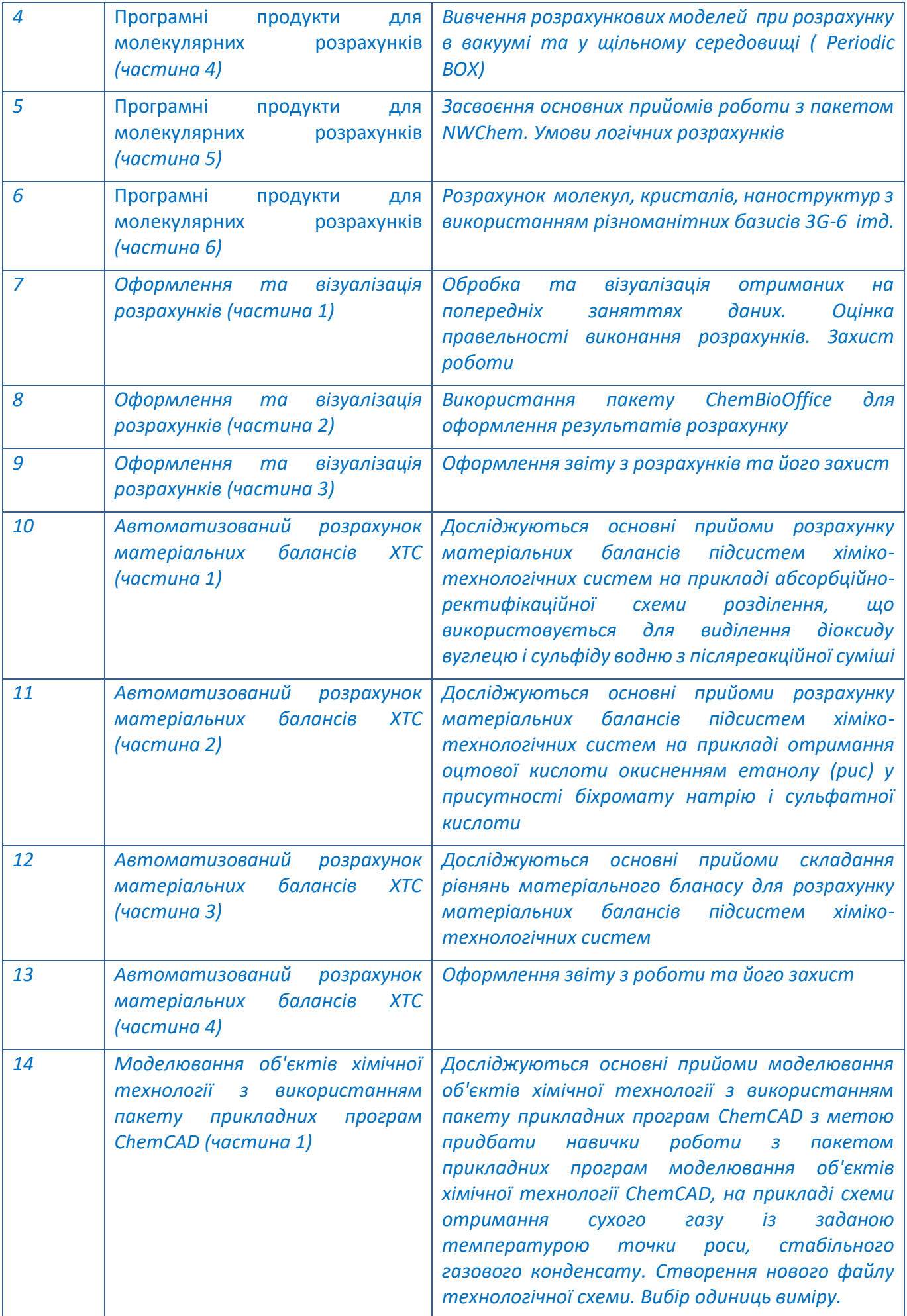

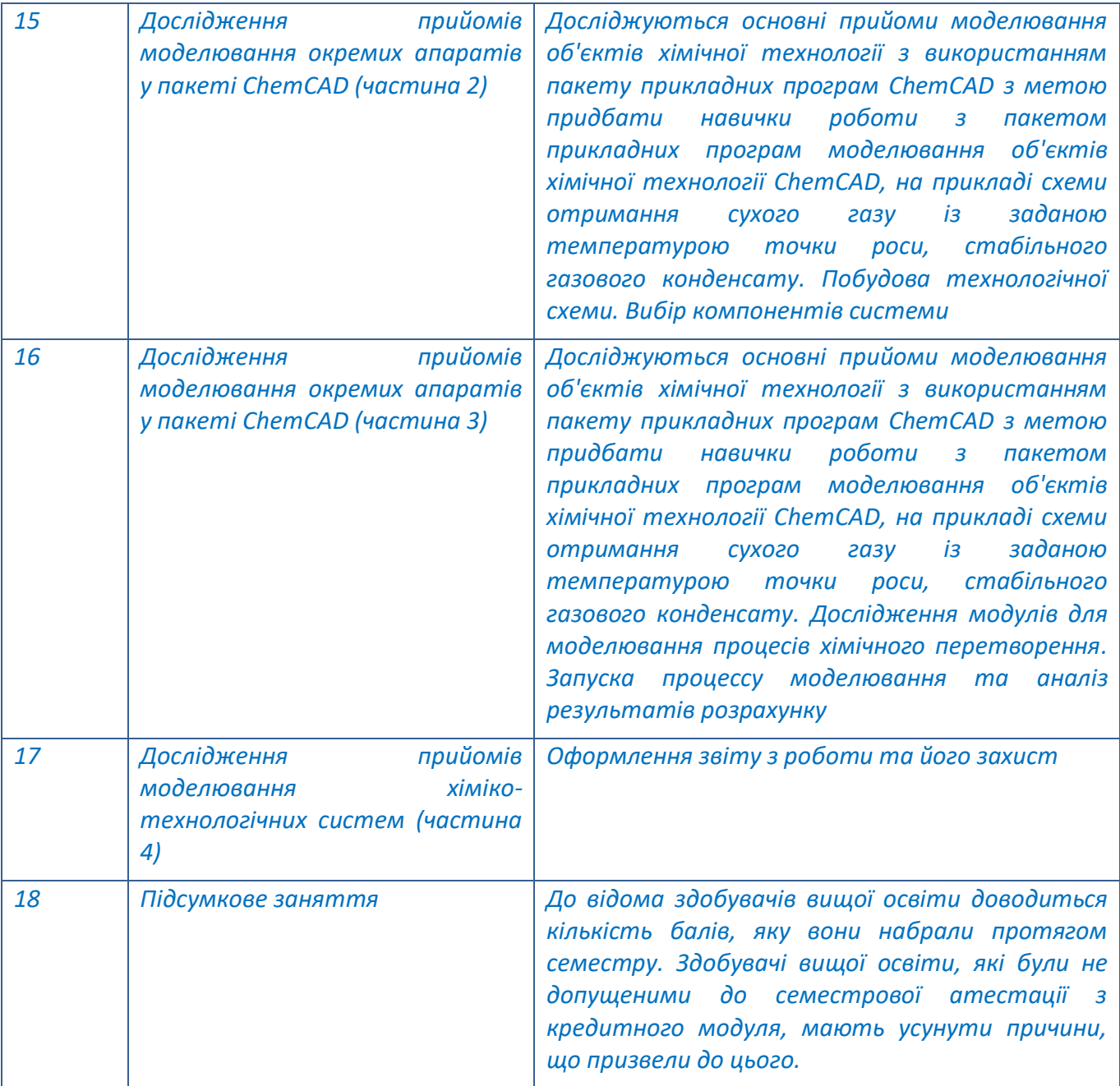

#### **6. Самостійна робота**

*Самостійна робота (СРС) протягом семестру включає повторення лекційного матеріалу, складання попередніх варіантів програм для проведення розрахунків на заняттях, оформлення звітів з лабораторних робіт, виконання розрахунково-графічної роботи, підготовка до захисту практичних завдань, модульної контрольної роботи та домашньої контрольної роботи, підготовка до заліку.*

*Розрахункова робота – важливий етап вивчення курсу, який покликаний перевірити можливості студента щодо практичного застосування набутих знань та навичок, можливості студента у самостійному розв'язанні поставлених перед ним задач. Мета та завдання розрахункової роботи полягають в поглиблені як теоретичних знань, так і навичок їх застосування для розв'язування поставленої задачі. В ході виконання розрахункової роботи студент розвиває придбані за період навчання навички користування довідковою та науковотехнічною літературою, оформлення пояснювальної записки відповідно до державних стандартів.*

*Специфіка викладання дисципліни здобувачам вищої освіти ОР Магістр ОНП полягає у тому, що академічна група є неповною, тому значна частина робіт виносяться на позааудиторне виконання.*

*Розрахункова робота виконується із використанням так званих програм-симуляторів. Нині доступна низка програмних пакетів, за допомогою яких можна здійснити моделювання хімікотехнологічних процесів і схем (від конструктивного розрахунку технологічних апаратів до моделювання динаміки технологічних процесів в них). Це, зокрема, Aspen Plus, спадкоємці пакету Hyprotech HYSYS: Aspen HYSYS і UniSim Disign, а також пакети ChemCAD, Pro-II і ін.*

*Рекомендована кількість годин, яка відводиться на підготовку до зазначених видів робіт – у таблиці:*

#### *Планування часу самостійної роботи:*

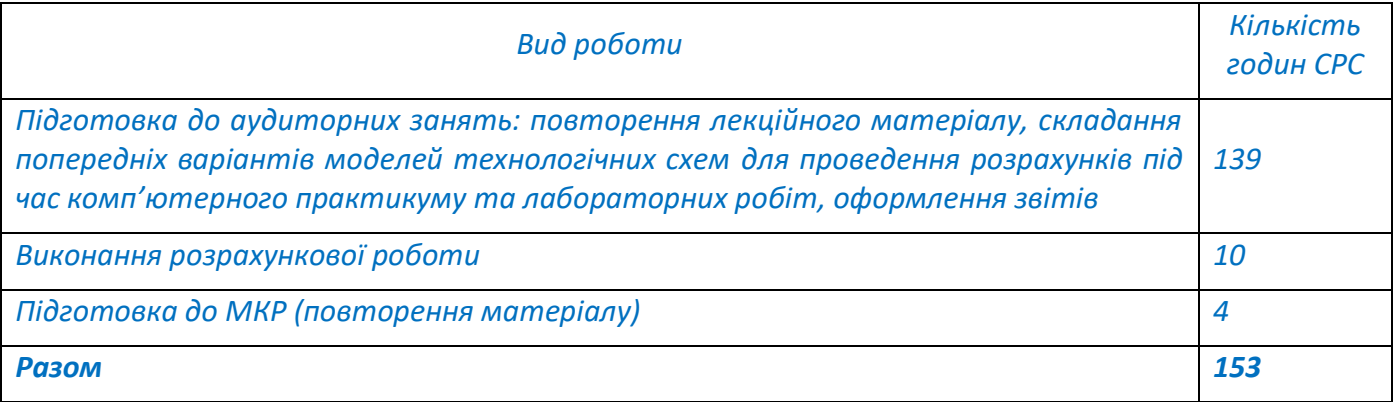

#### **Політика та контроль**

## **7. Політика освітньої компоненти**

*У звичайному режимі роботи університету лекції, лабораторні роботи та комп'ютерні практикуми проводяться в навчальних аудиторіях. У змішаному режимі лекційні заняття проводяться через платформу дистанційного навчання Сікорський, комп'ютерні практикуми – у комп'ютерних класах. У дистанційному режимі всі заняття проводяться через платформу дистанційного навчання Сікорський.*

*На кожній лекції лектор може проводити опитування за матеріалами попередньої лекції із застосуванням інтерактивних засобів (Google Forms, тощо). Перед початком чергової теми лектор може пропонувати питання з метою визначення рівня обізнаності здобувачів за даною темою, підвищення зацікавленості та залучення слухачів до розв'язання прикладів.*

## *Правила захисту лабораторних робіт:*

- *1. До захисту допускаються здобувачі вищої освіти , які правильно виконали розрахунки (при неправильно виконаних розрахунках їх слід усунути).*
- *2. Захист відбувається за графіком, зазначеним у п.5 за індивідуальними завданнями.*
- *3. Після перевірки завдання викладачем на захист виставляється загальна оцінка і робота вважається захищеною.*

## *Правила призначення заохочувальних балів:*

- *1. За модернізацію робіт нараховується від 1 до 6 заохочувальних балів;*
- *2. За виконання завдань із удосконалення дидактичних матеріалів з освітньої компоненти нараховується від 1 до 6 заохочувальних балів;*
- *3. За активну роботу на лекції нараховується до 0,5 заохочувальних балів (але не більше 5 балів на семестр).*

*Політика дедлайнів та перескладань: визначається п. 8 Положення про поточний, календарний та семестровий контроль результатів навчання в КПІ ім. Ігоря Сікорського*

*Політика щодо академічної доброчесності: визначається політикою академічної чесності та іншими положеннями Кодексу честі університету.*

## **8. Види контролю та рейтингова система оцінювання результатів навчання (РСО)**

*Види контролю встановлюються відповідно до Положення про поточний, календарний та семестровий контроль результатів навчання в КПІ ім. Ігоря Сікорського:* 

- *1. Поточний контроль: опитування на комп'ютерних практикумах, МКР.*
- *2. Семестровий контроль: залік.*

## *Рейтингова система оцінювання результатів навчання*

*1. Рейтинг з кредитного модуля розраховується виходячи із 100-бальної шкали Семестровий рейтинг складається з балів, що здобувач вищої освіти отримує за:*

- *роботу з комп'ютерного практикуму;*
- *виконання і захисту лабораторних робіт;*
- *написання модульної контрольної роботи (МКР);*
- *виконання і захисту розрахункової роботи.*

## *2. Критерії нарахування балів:*

- *2.1. Робота з комп'ютерного практикуму: Ваговий бал – 18 балів.*
- *2.2. Лабораторні роботи.*

*Ваговий бал – 46 балів.*

## *2.3. Модульна контрольна робота.*

*Ваговий бал – 16 балів. Оцінювання роботи проводиться за наступною шкалою:*

*– повна відповідь (не менше 90% потрібної інформації) – 8,0 – 7,1 балів;*

*– достатньо повна відповідь (не менше 75% потрібної інформації), або повна відповідь з незначними неточностями – 7,0 – 5,8 балів;*

*– неповна відповідь (не менше 60% потрібної інформації) та незначні помилки – 5,7 – 5,4 балів;*

*– незадовільна відповідь (не відповідає вимогам на «задовільно») – 0 балів.*

## *2.4. Розрахункова робота.*

*Ваговий бал – 20 балів.*

*3. Умовою отримання позитивної оцінки з календарного контролю є виконання всіх запланованих на цей час робіт (на час календарного контролю). На першому календарному контролі (8-й тиждень) здобувач вищої освіти отримує «зараховано», якщо його поточний рейтинг не менше 0,6·30<sup>1</sup>=18 балів. На другому календарному контролі (14-й тиждень) здобувач вищої освіти отримує «зараховано», якщо його поточний рейтинг не менше 0,6·48 <sup>2</sup>=29 балів і зарахована домашня контрольна робота.*

*4. Відповідно до «Положення про організацію навчального процесу в НТУУ «КПІ імені Ігоря Сікорського», необхідною умовою допуску до заліку є зарахування всіх практичних робіт, МКР і ДКР, а також рейтинг не менше 60 балів.* 

*Здобувачі вищої освіти, які наприкінці семестру мають рейтинг менше 60 балів, а також ті, хто хоче підвищити оцінку, виконують залікову контрольну роботу. При цьому бали за залікову* 

<sup>&</sup>lt;sup>1</sup> Максимальна кількість балів, яку може набрати студент протягом 8 тижнів.

<sup>2</sup> Максимальна кількість балів, яку може набрати студент протягом 14 тижнів.

*контрольну роботу є остаточними (попередні бали скасовуються). Завдання залікової контрольної роботи складається з чотирьох питань з різних тем робочої програми. Незадовільна відповідь з додаткового питання знижує загальну оцінку на 4 бали.*

*Кожне питання залікової контрольної роботи оцінюється у 25 балів відповідно до системи оцінювання:*

*– «відмінно», повна відповідь (не менше 90% потрібної інформації) – 25–22,5 бал;*

*– «добре», достатньо повна відповідь (не менше 75% потрібної інформації або незначні неточності) – 22,4–18,8 балів;*

*– «задовільно», неповна відповідь (не менше 60% потрібної інформації та деякі помилки) – 18,7– 15 балів;*

*– «незадовільно», незадовільна відповідь – 0 балів.*

*Сума балів за кожне з чотирьох запитань залікової контрольної роботи переводиться до залікової оцінки.*

*Додаткові питання з тем пропущених лекцій отримують здобувачі вищої освіти, які без поважної причини були на них відсутні.*

*Максимальна сума балів, яку здобувач вищої освіти може набрати протягом семестру, складає 100 балів:*

*RС = rПР + rМКР + rДКР = 68+12+20 = 100 балів*

*Таблиця відповідності рейтингових балів оцінкам за університетською шкалою:*

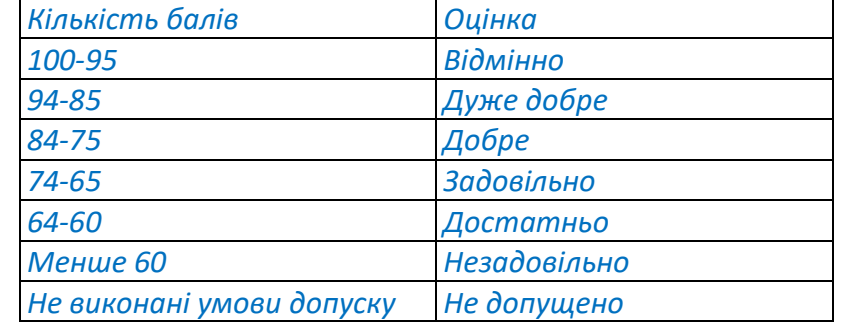

#### **9. Додаткова інформація з освітньої компоненти**

*Вимоги до оформлення домашньої контрольної роботи, перелік запитань до МКР, посилання на веб-ресурси з тем курсу наведені у Google Classroom освітньої компоненти (платформа Sikorskydistance).*

#### **Робочу програму освітньої компоненти (силабус):**

**Складено** викладачами кафедри технології неорганічних речовин, водоочищення та загальної хімічної технології:

к.т.н. ст.викл. Кримцем Г.В.

к.т.н. доц. Шахновським А.М.

**Ухвалено** кафедрою технології неорганічних речовин, водоочищення та загальної хімічної технології (протокол №29 від 28.06.2023р.)<sup>1</sup>

**Погоджено** Методичною комісією факультету (протокол №9 від 25.05.2023р.)

<sup>&</sup>lt;sup>1</sup> Силабус спочатку погоджується метод. комісією, а потів Ухвалюється кафедрою.